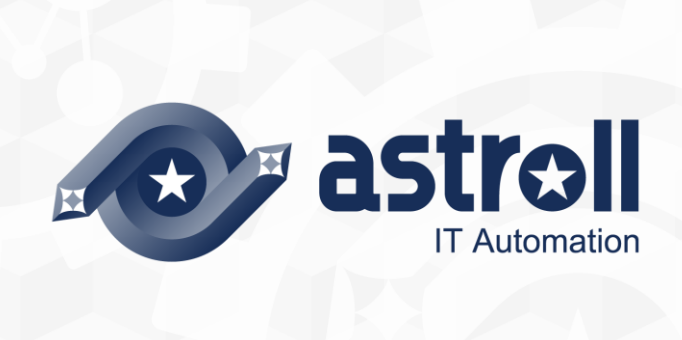

-第1.1版-

Copyright © NEC Corporation 2019. All rights reserved.

# 免責事項

本書の内容はすべて日本電気株式会社が所有する著作権に保護されています。 本書の内容の一部または全部を無断で転載および複写することは禁止されています。 本書の内容は将来予告なしに変更することがあります。

日本電気株式会社は、本書の技術的もしくは編集上の間違い、欠落について、一切責任を負いません。 日本電気株式会社は、本書の内容に関し、その正確性、有用性、確実性その他いかなる保証もいたしません。

# 商標

- LinuxはLinus Torvalds氏の米国およびその他の国における登録商標または商標です。
- Red Hatは、Red Hat, Inc.の米国およびその他の国における登録商標または商標です。
- Apache、Apache Tomcat、Tomcatは、Apache Software Foundationの登録商標または商標です。
- Oracle、MySQLは、Oracle Corporation およびその子会社、関連会社の米国およびその他の国における登 録商標です。
- MariaDBは、MariaDB Foundationの登録商標または商標です。
- DSCは、Microsoft Corporation.の登録商標または商標です。

その他、本書に記載のシステム名、会社名、製品名は、各社の登録商標もしくは商標です。 なお、® マーク、TMマークは本書に明記しておりません。

astroll の正式名称は「astroll IT Automation」になります。

## 目次

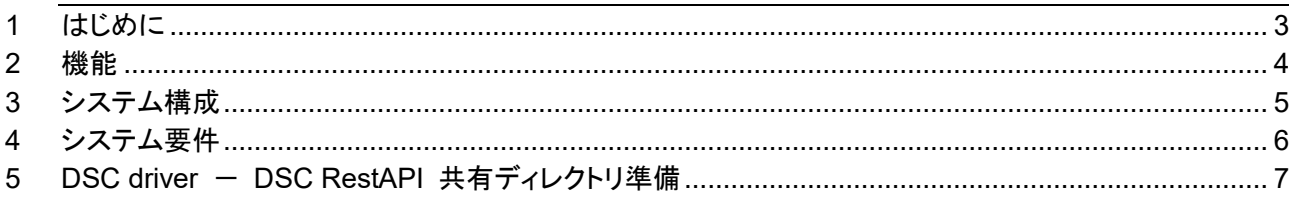

### <span id="page-3-0"></span>**1 はじめに**

本書では、astroll で DSC オプション機能(以下、DSC driver)として運用する為のシステム構成と環境構築に ついて説明します。

astrollDSC driver を利用するにあたっては、astroll 基本機能が構築済であることが前提です。astroll 基本機 能の構築に関しては、「環境構築ガイド(基本編)」をご覧ください。

・astroll 基本機能

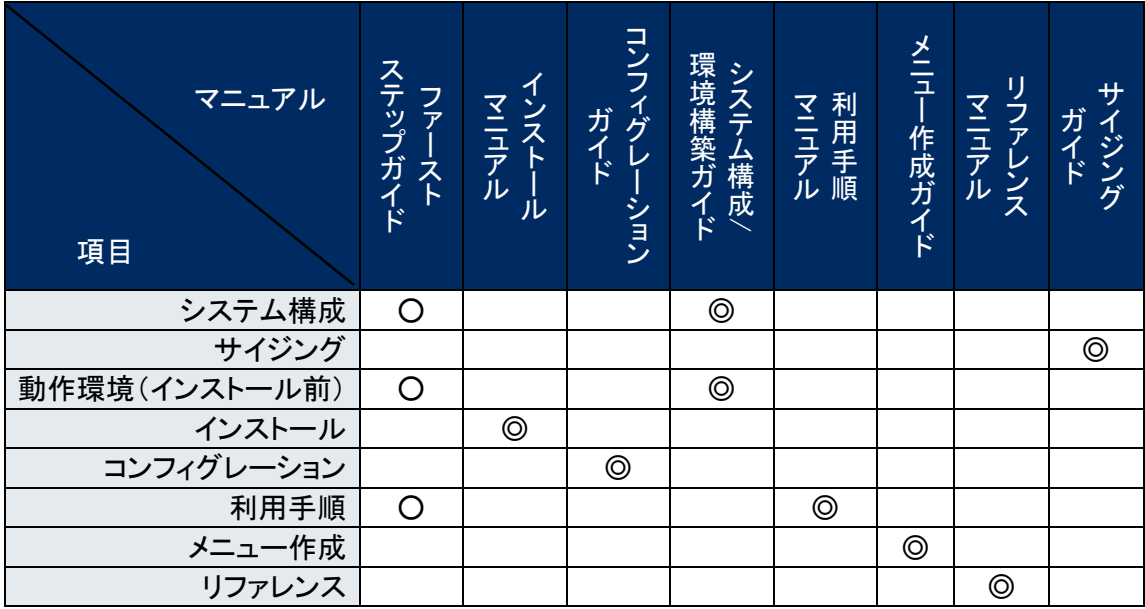

・オプション機能

Š マニュアル 項目 ファー ス ト ステップ ガ イ ド イ ン ス ト ー ル マ ニ ュ ア ル コンフィグ レ ー ション ガ イ ド シ ス テ ム 構 成 / 環 境 構 築 ガ イ ド 利 用 手 順 マ ニ ュ ア ル メニュー 作 成 ガ イ ド リ ファレンス マ ニ ュ ア ル サ イ ジ ン グ ガ イ ド システム構成 │ │ │ │ ◎ サイジング 動作環境(インストール前) ◎ インストール ◎ コンフィグレーション 利用手順 │ │ │ │ │ │ ◎ メニュー作成 リファレンス

※○:概要説明 ◎:詳細説明

※○:概要説明 ◎:詳細説明

### <span id="page-4-0"></span>**2 機能**

DSC driver は以下の機能を提供します。

### 表 **1** 機能名

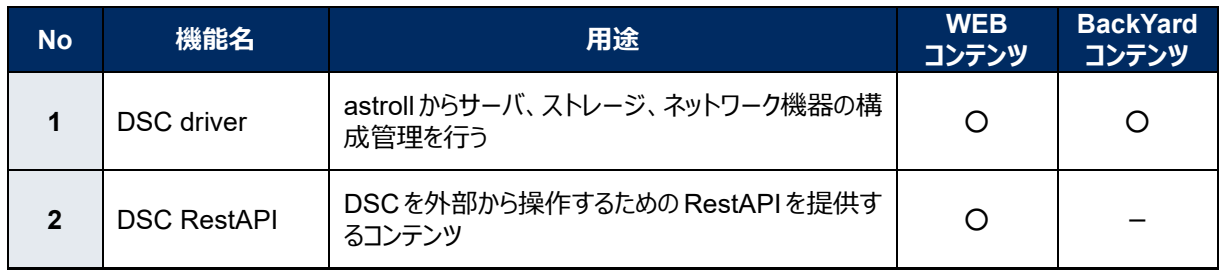

### <span id="page-5-0"></span>**3 システム構成**

DSC driver のシステム構成は、astroll システムと同じです。

DSC RestAPI については、DSC driver とは別に DSC 専用サーバを用意する必要があります。

(一つのサーバにコンソリデーションする構成も可能です。)

ここでは、astroll システムの推奨構成であるバランス HA 型に DSC RestAPI サーバを付加した構成を図 示します。

※ ここでは省略した構成図を記載します。詳しくは「環境構築ガイド(基本編)」を参照してください。

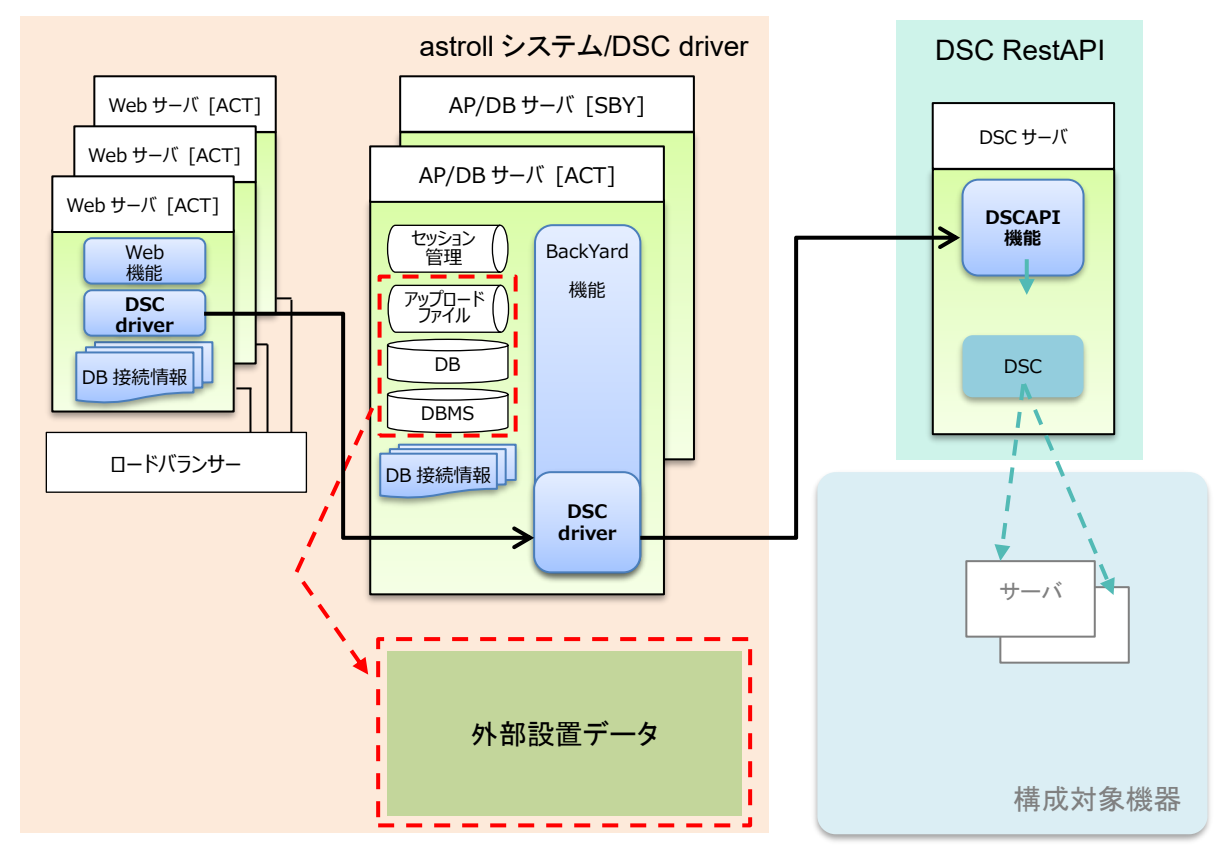

### <span id="page-6-0"></span>**4 システム要件**

DSC driver は astroll システムのシステム要件に準拠するため、「環境構築ガイド(基本編)」を参照してく ださい。ここでは BackYard、DSC RestAPI の必要要件を記載します。

#### ●BackYard

#### 表 **4-1.DSC BackYard** システム要件

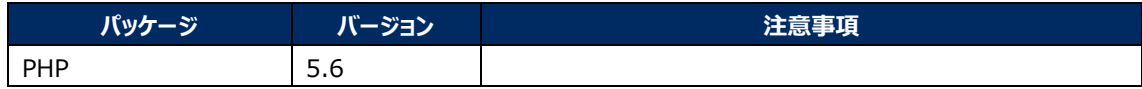

#### 表 **4-2.DSC BackYard** 必要 **Linux** コマンド

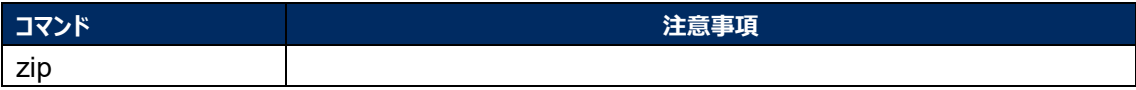

#### 表 **4-3.DSC BackYard** 必要外部モジュール

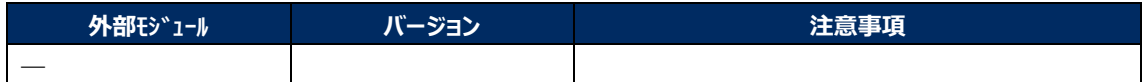

●DSC RestAPI

#### 表 **4-4 DSC RestAPI** システム要件

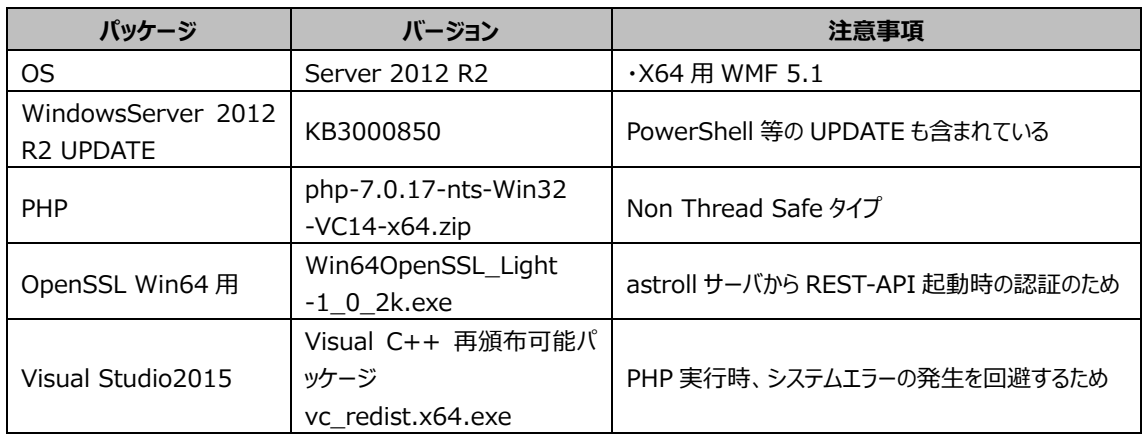

## <span id="page-7-0"></span>**5 DSC driver - DSC RestAPI 共有ディレクトリ準備**

DSC driver と DSC RestAPI が共通で参照するディレクトリを準備してください。 DSC driver および DSC RestAPI インストール後、この共有ディレクトリを astroll システムに登録する必 要があります。「利用手順マニュアル(DSC-driver)」の「インターフェース情報」を参照し、登録を行ってくだ さい。